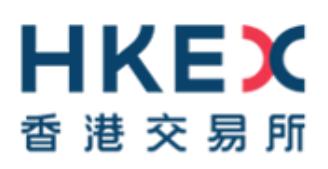

# **e-Submission System (ESS)**

# **Frequently Asked Questions**

(Last Updated on 4 December 2019)

#### **Table of Contents**

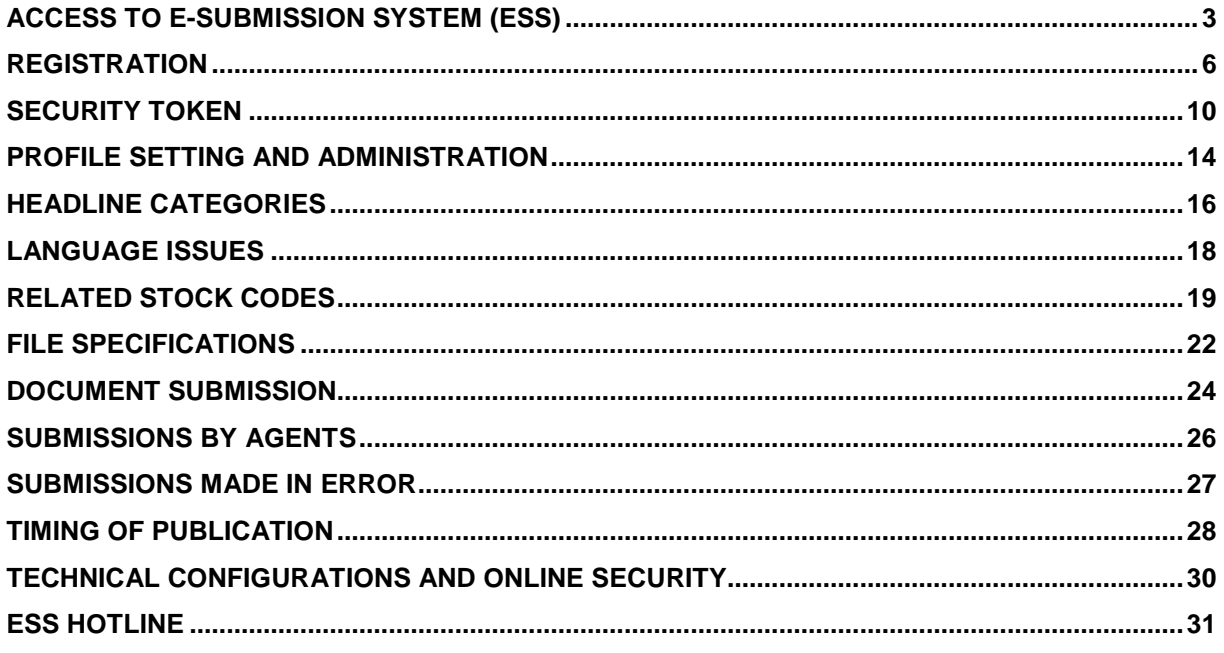

### <span id="page-2-0"></span>**Access to e-Submission System (ESS)**

| 1. | Who needs to have access to ESS?                                                                              |
|----|----------------------------------------------------------------------------------------------------|
|    | All listed issuers, listing applicants companies and sponsors that wish to submit announcements               |
|    | or other documents (including Application Proofs/ PHIPs/ statements made under Main Board                     |
|    | Rule $9.02(2)(c)$ or GEM Rule $12.10(2)(c)$ ) for publication on the HKEX website <sup>1</sup> on behalf of a |
|    | listed issuer or a listing applicant should register for access to ESS. Non-listed companies that             |
|    | are required to publish announcements or other documents under the Takeovers Code on the                      |
|    | HKEX website should also register for access to ESS.                                                          |
| 2. | Why can't I access the ESS website?                                                                           |
|    | Please ensure that the URL for ESS (https://www1.esubmission.hkex.com.hk) is typed correctly.                 |
|    | If you still cannot access ESS, please try checking the pages of other websites. If you cannot                |
|    | access other websites, you should contact your internal IT department for assistance. If you can              |
|    | access the other websites but not able to access the ESS website or login to ESS, please call                 |
|    | ESS hotline (+ 852 2840 3460) for assistance.                                                                 |
|    |                                                                                                    |
| 3. | I am a new registered ESS user. Are there any training materials provided in relation to                      |
|    | the use of ESS?                                                                                               |
|    | Yes. The Exchange has provided the following training materials, quick reference guides and                   |
|    | manuals<br>the<br>designated<br>web<br><b>HKEXnews</b><br>website<br>corner<br>at<br>user<br>on               |
|    | (https://www2.hkexnews.hk/Listed-Company-Publications/Enhanced-ESS?sc_lang=en):-                              |
|    |                                                                                                    |
|    | Interactive e-Learning Program - a web-based simulation tool providing interactive<br>$\bullet$               |
|    | guides to cover major ESS user functions;                                                                     |
|    | Video Tutorials - videos for demonstrating the use of major ESS user functions;                               |
|    | Quick Reference Guides - a step by step guide for major ESS user functions; and<br>٠                          |
|    | User Manuals - a detailed guide on all ESS user functions.                                                    |
| 4. | What are the operational hours of ESS?                                                                        |
|    |                                                                                                    |
|    | The operational hours of ESS on a business day will be between 6.00 a.m. and 11.00 p.m. On                    |
|    | a non-business day immediately preceding a business day, ESS will be available between 6.00                   |
|    | p.m. and 8.00 p.m. In order to enable HKEX to perform system maintenance work, login to ESS                   |
|    | is prohibited other than its operational hours.                                                               |
|    | A submission for publication can be made whenever ESS is operational. However, the Listing                    |
|    | Rules prohibit the publication of Announcements and Notices (certain headline categories with                 |
|    | exception) outside designated publication windows.                                                            |
|    |                                                                                                    |

 $\overline{a}$  $1$  The term "HKEX website" in this document refers to the HKEXnews website and/or GEM website, as appropriate.

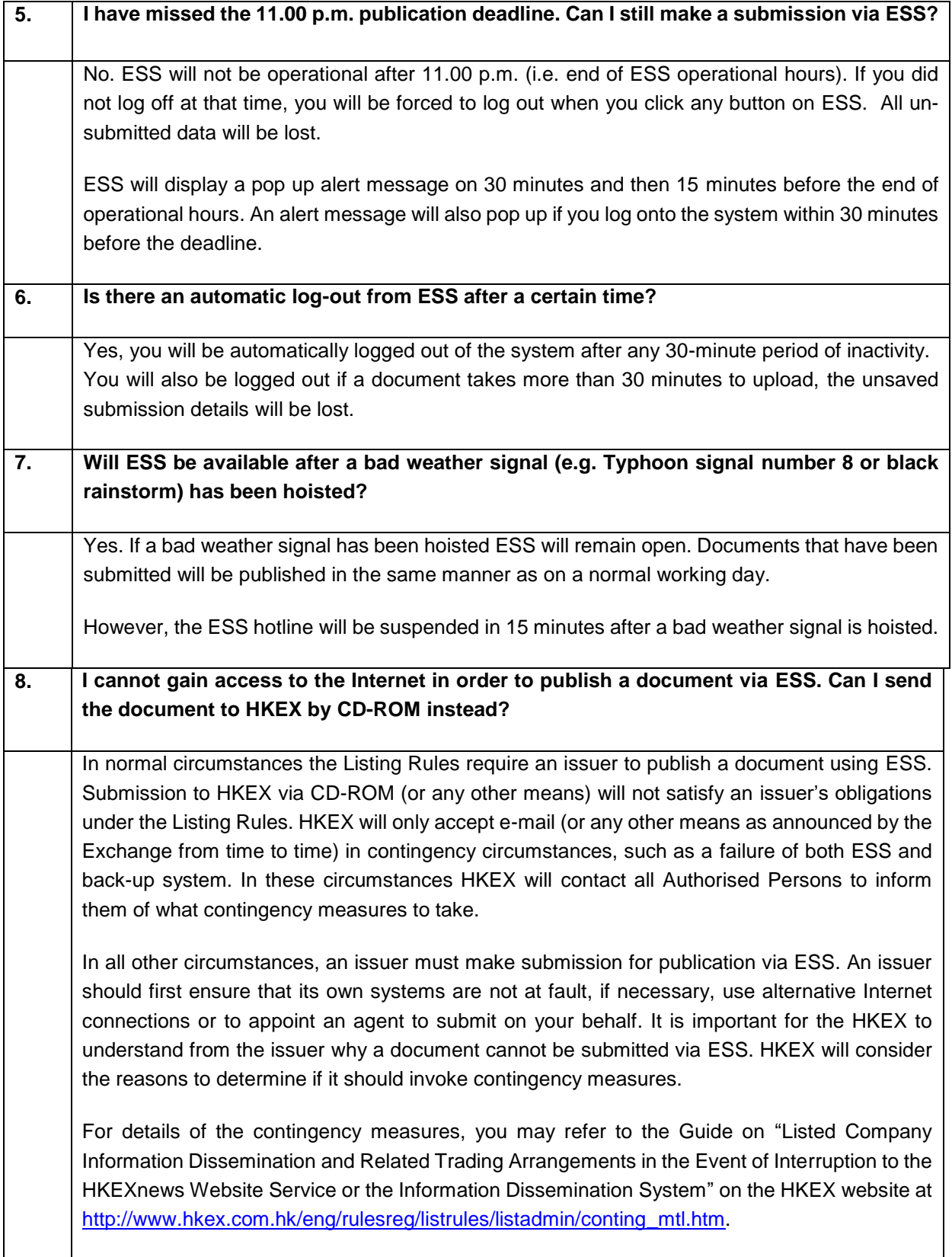

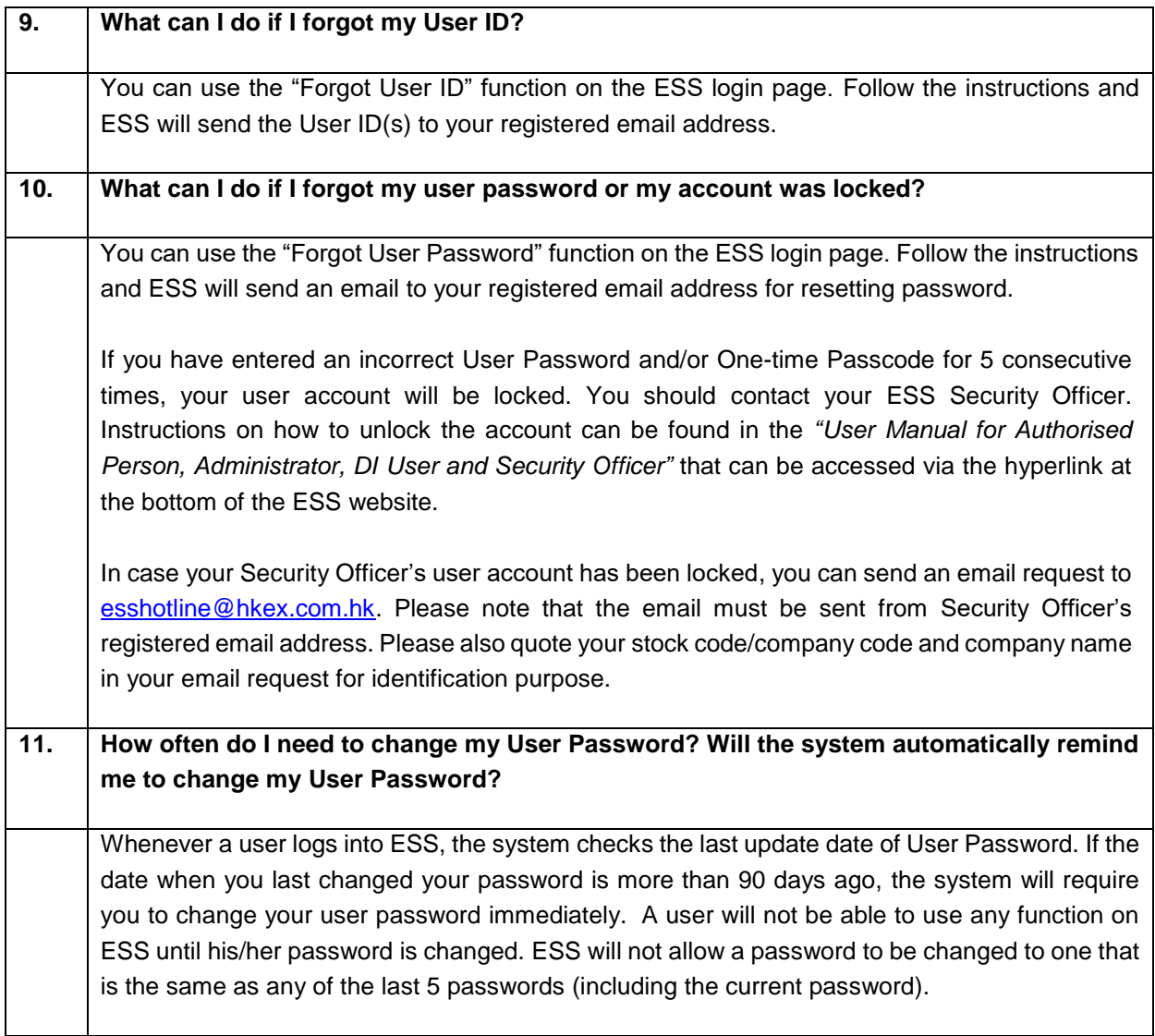

## <span id="page-5-0"></span>**Registration**

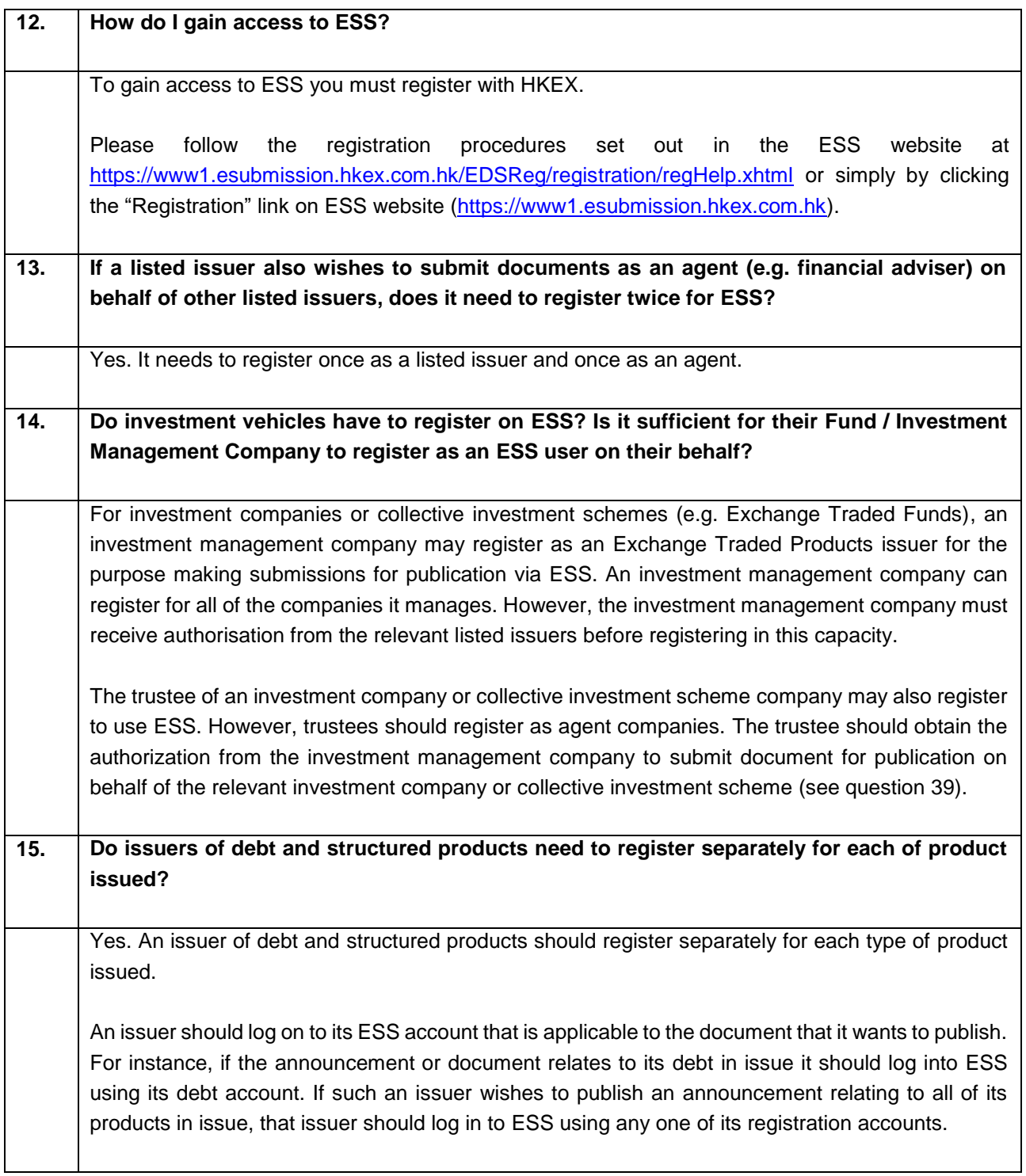

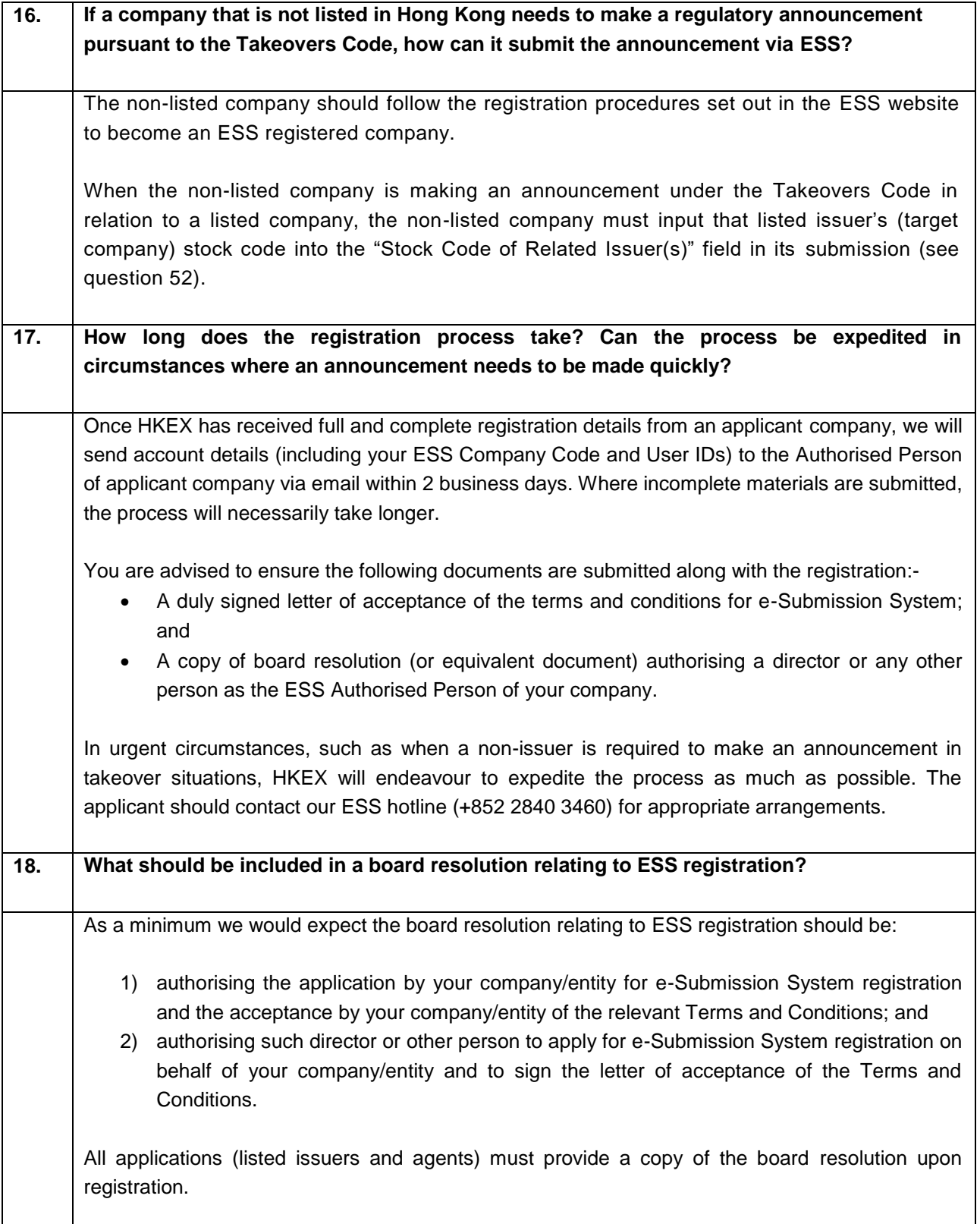

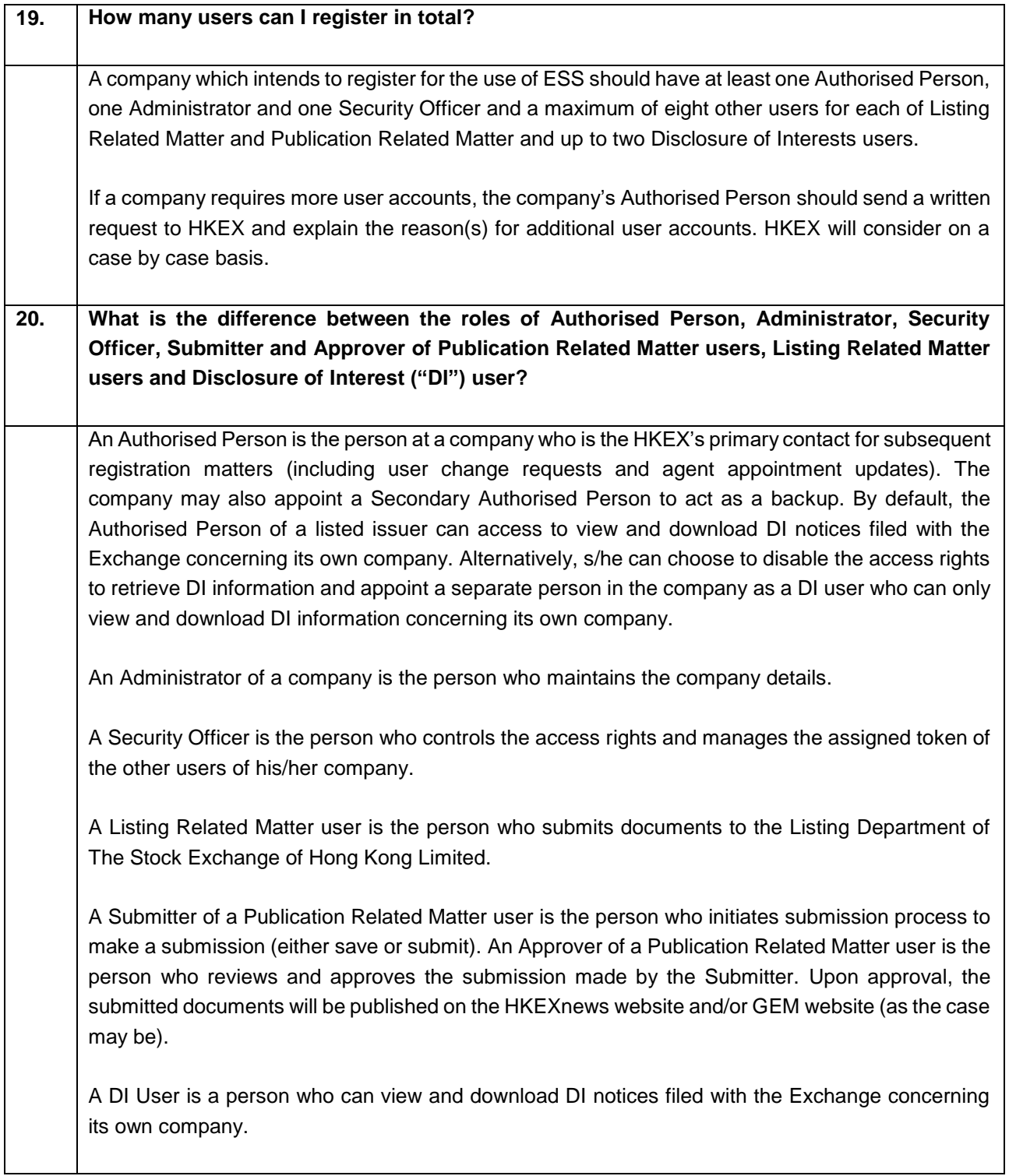

#### **21. Can the task of Authorised Person, Administrator, Security Officer or other ESS user role be assumed by one person or delegated to multiple users?**

It is the issuer's responsibility to ensure that it has sufficient internal controls to prevent the inappropriate distribution of inside information amongst its own employees and to ensure it meets its obligations in submitting information for publication. ESS is designed with the ability to segregate the roles of users to help ensure that appropriate internal controls are maintained. However, an issuer may choose to amalgamate or delegate these roles as it sees fit, as long as its internal controls regarding the security of unpublished information can be maintained.

## <span id="page-9-0"></span>**Security Token**

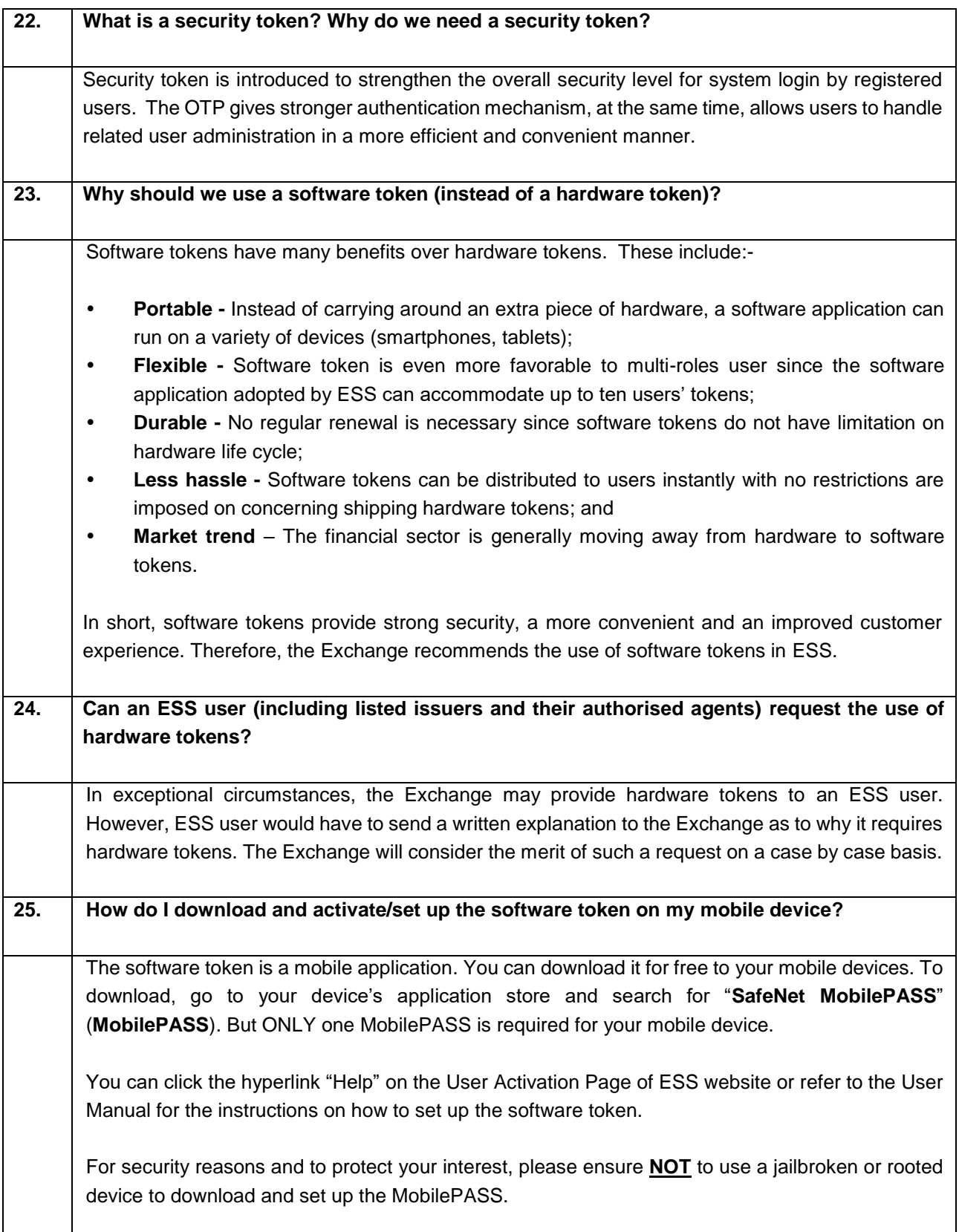

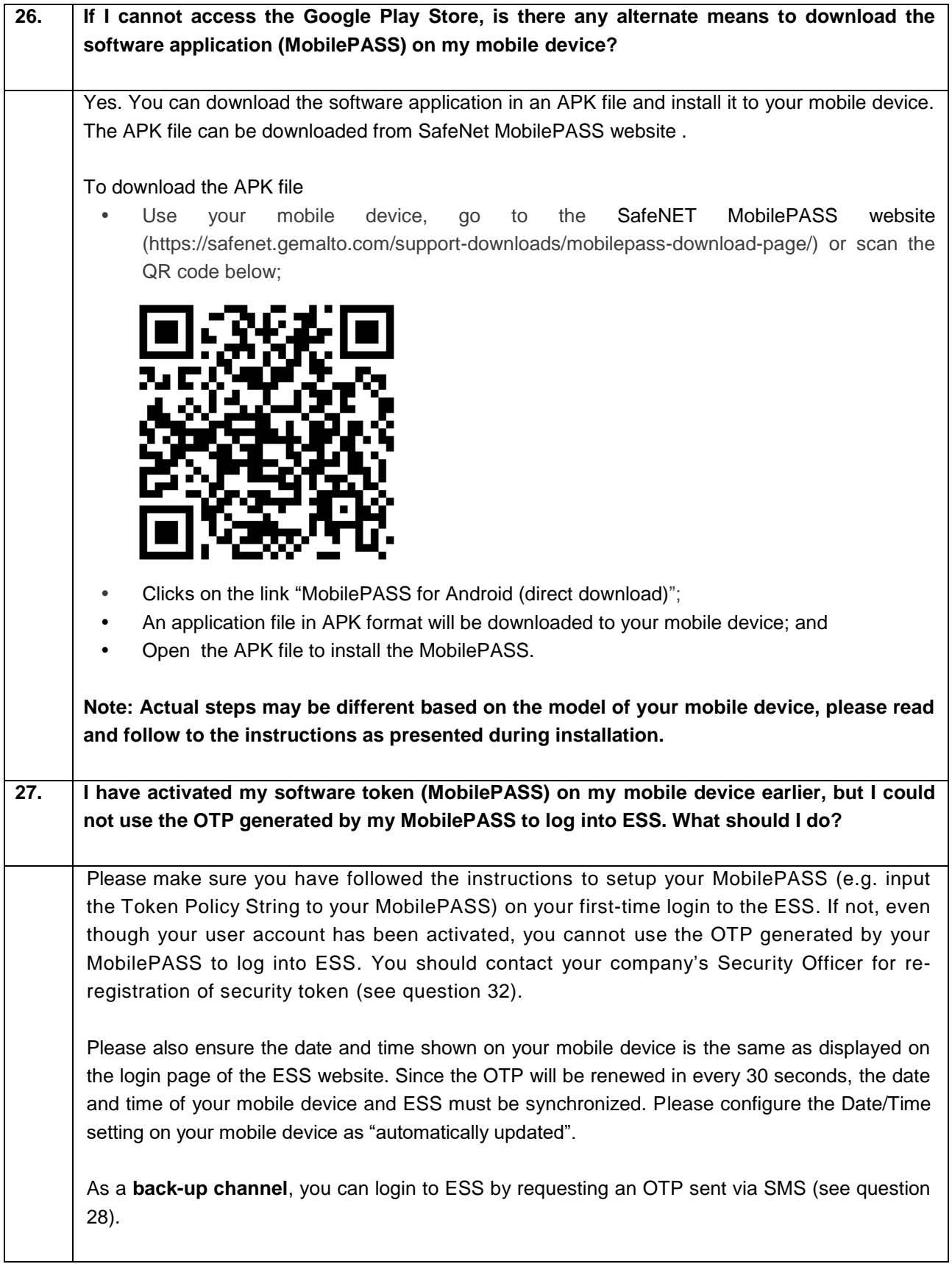

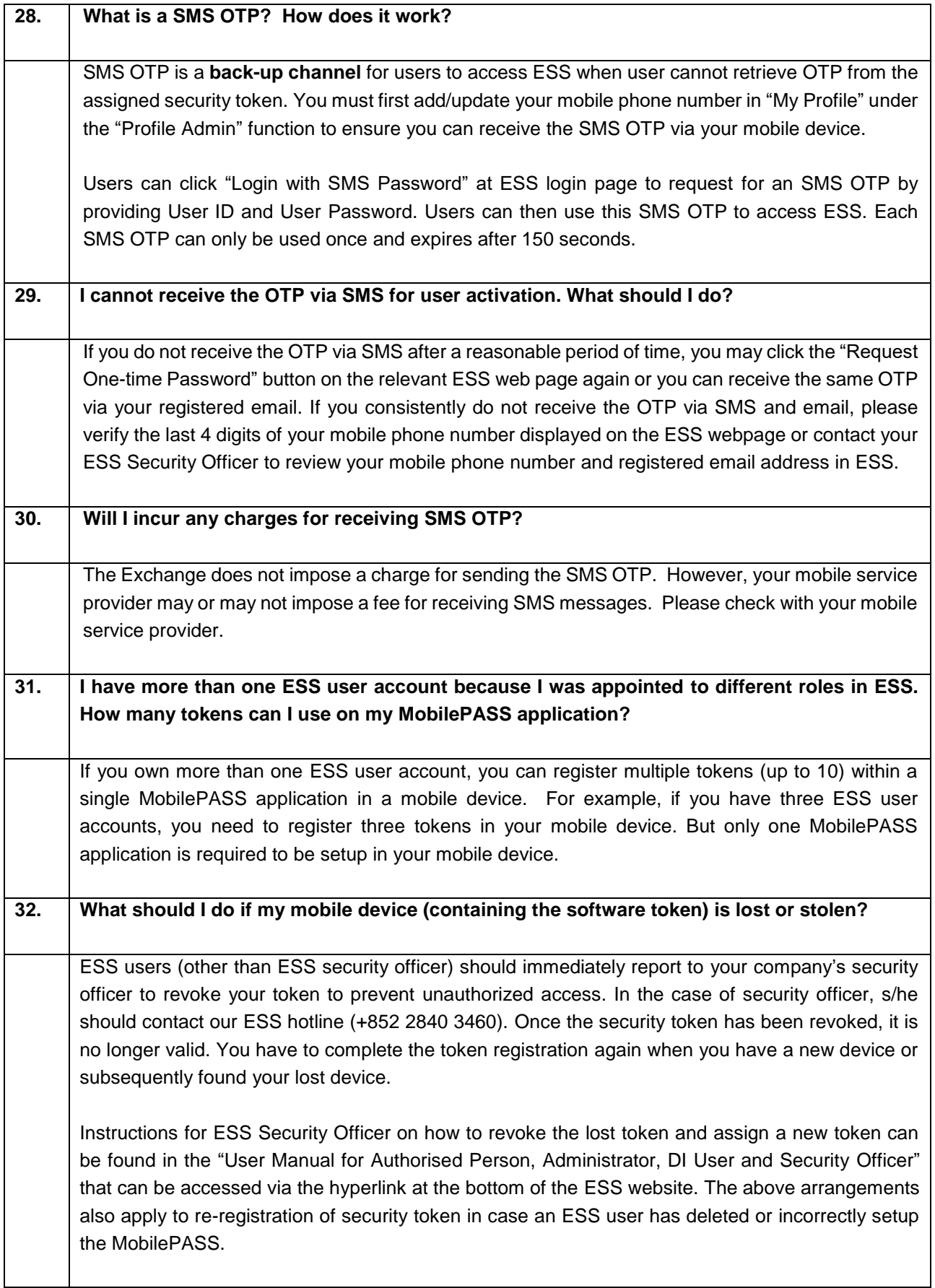

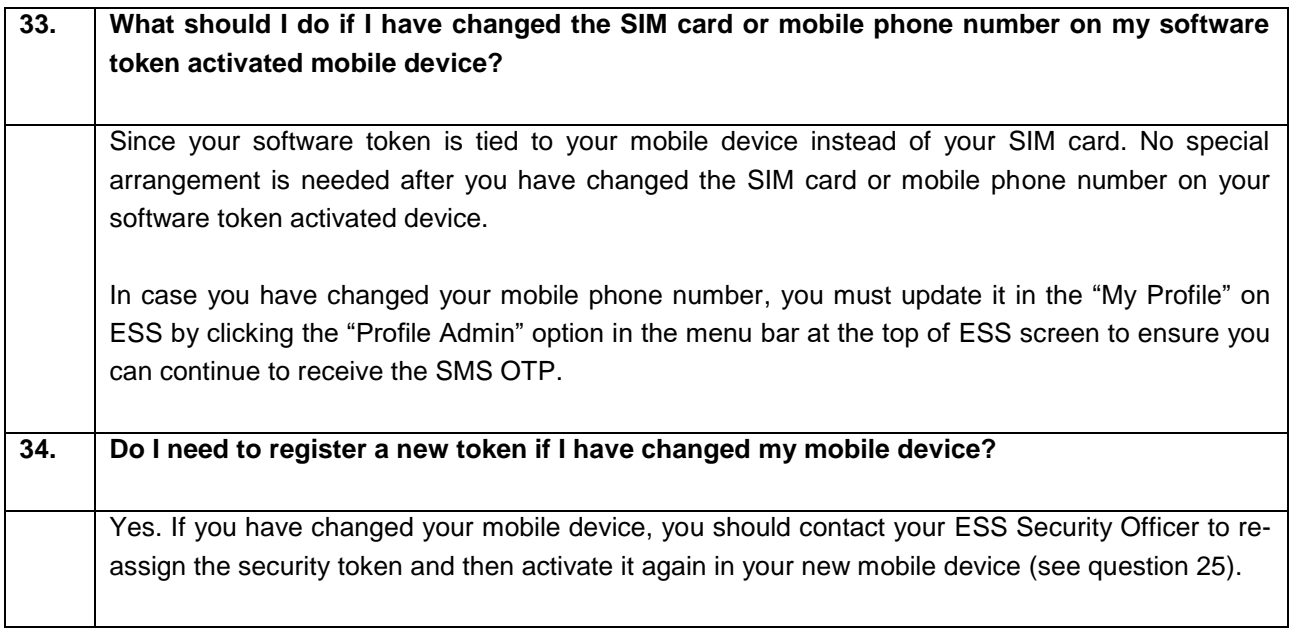

## <span id="page-13-0"></span>**Profile Setting and Administration**

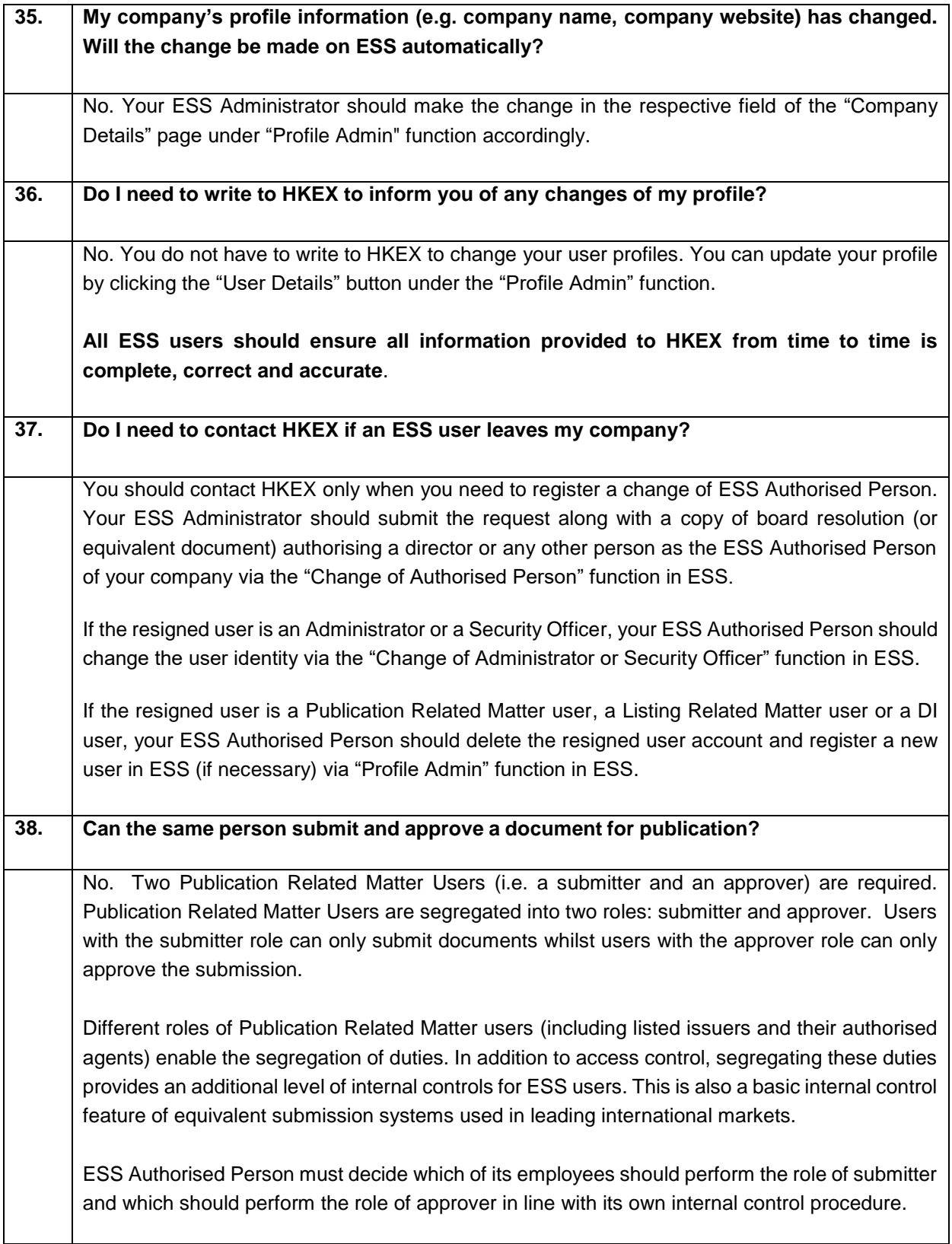

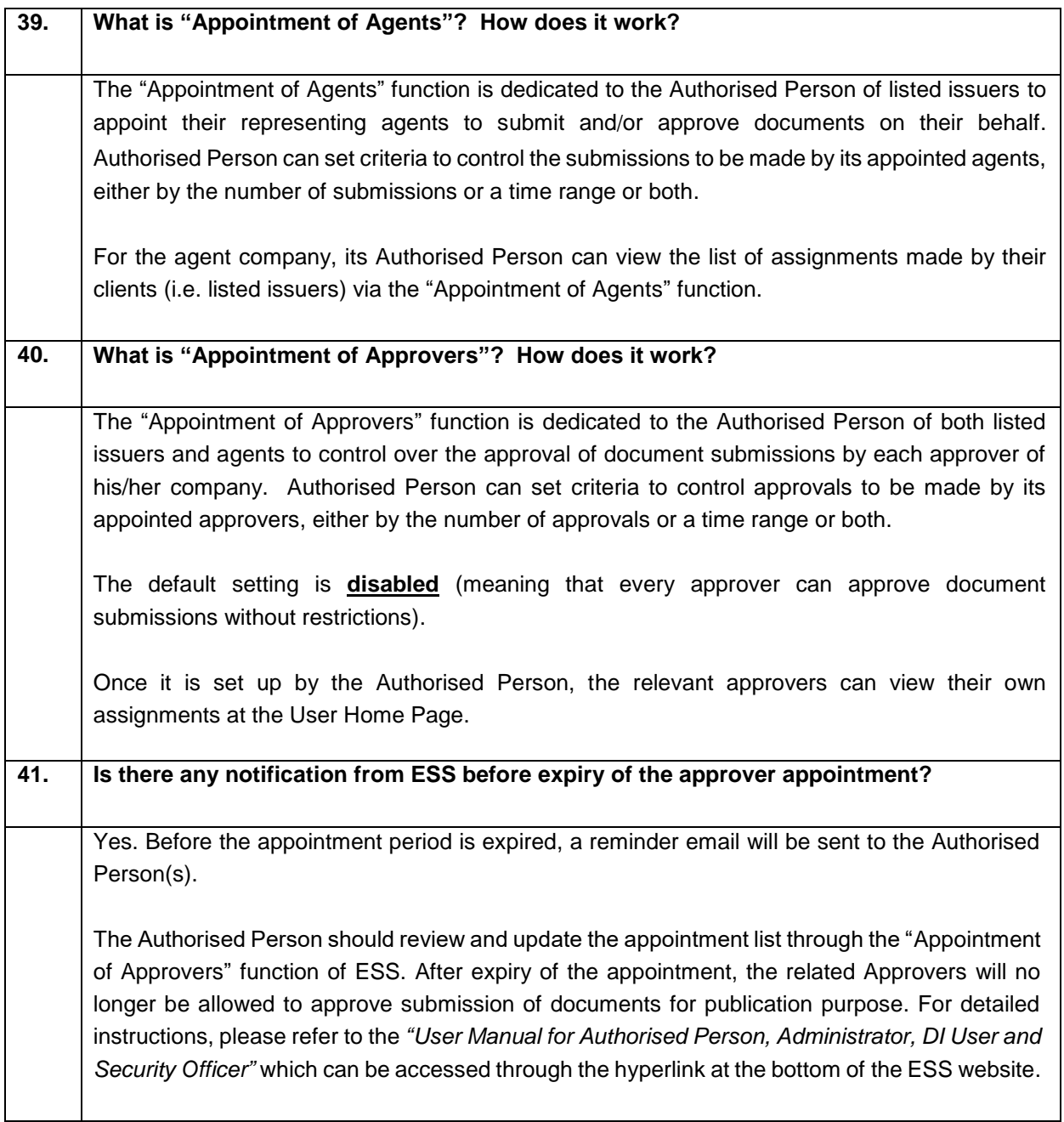

## <span id="page-15-0"></span>**Headline Categories**

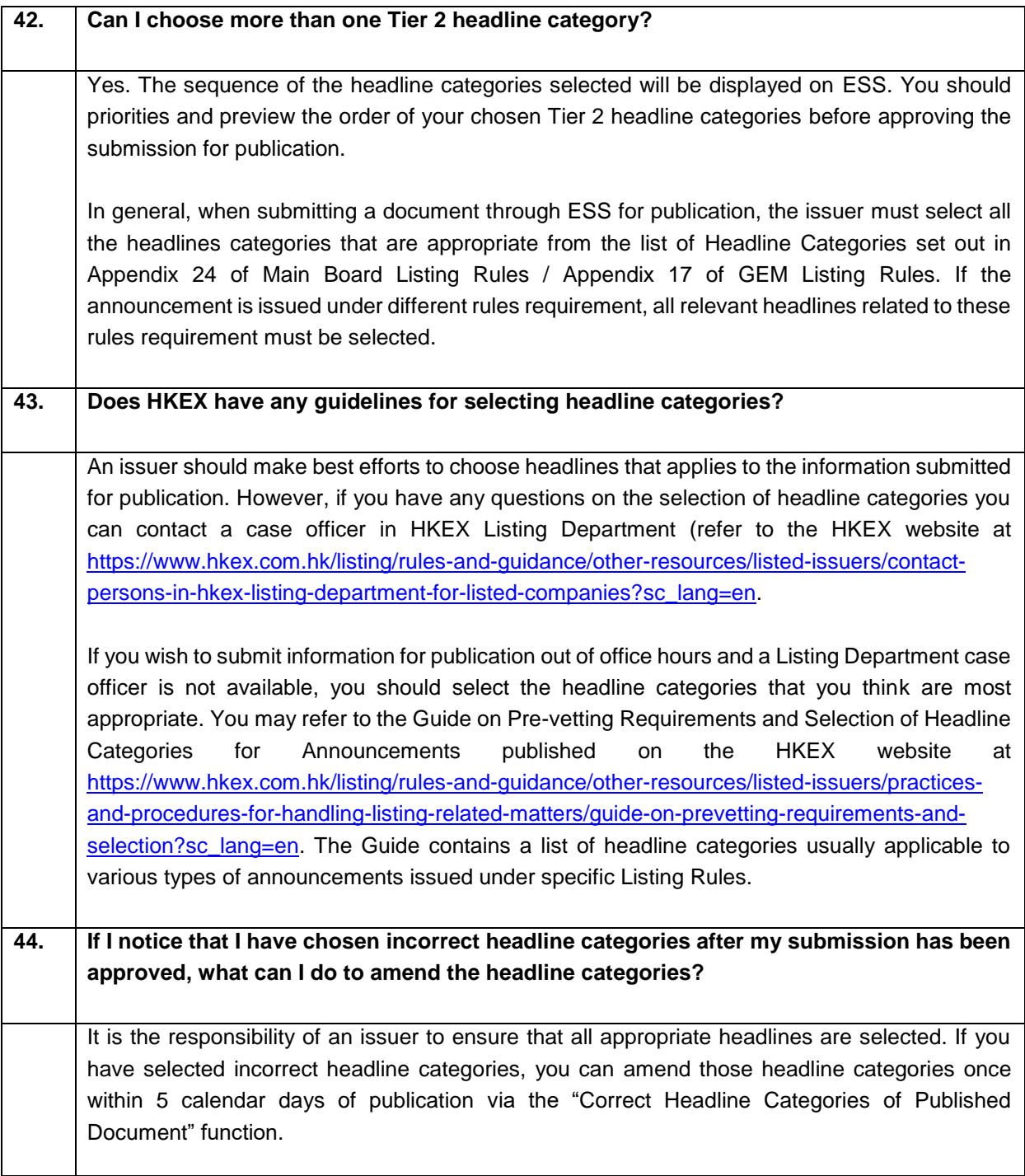

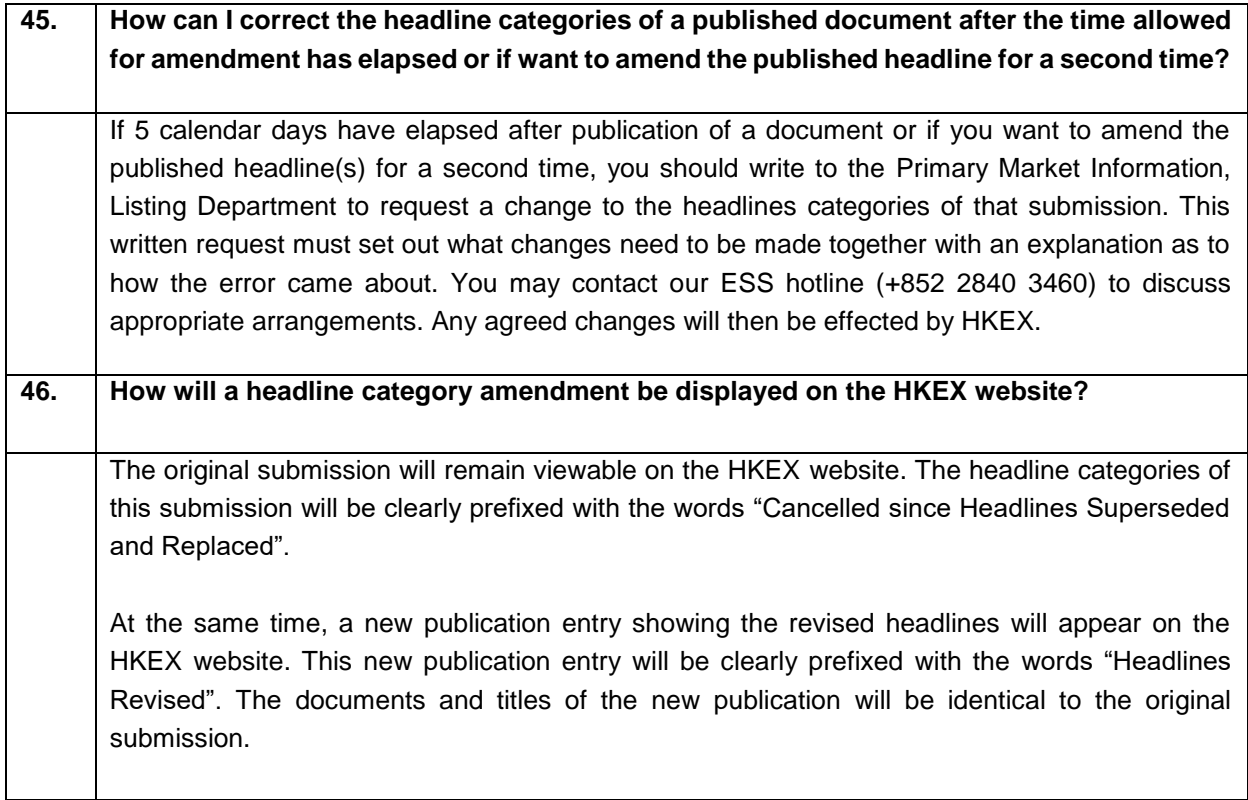

### <span id="page-17-0"></span>**Language Issues**

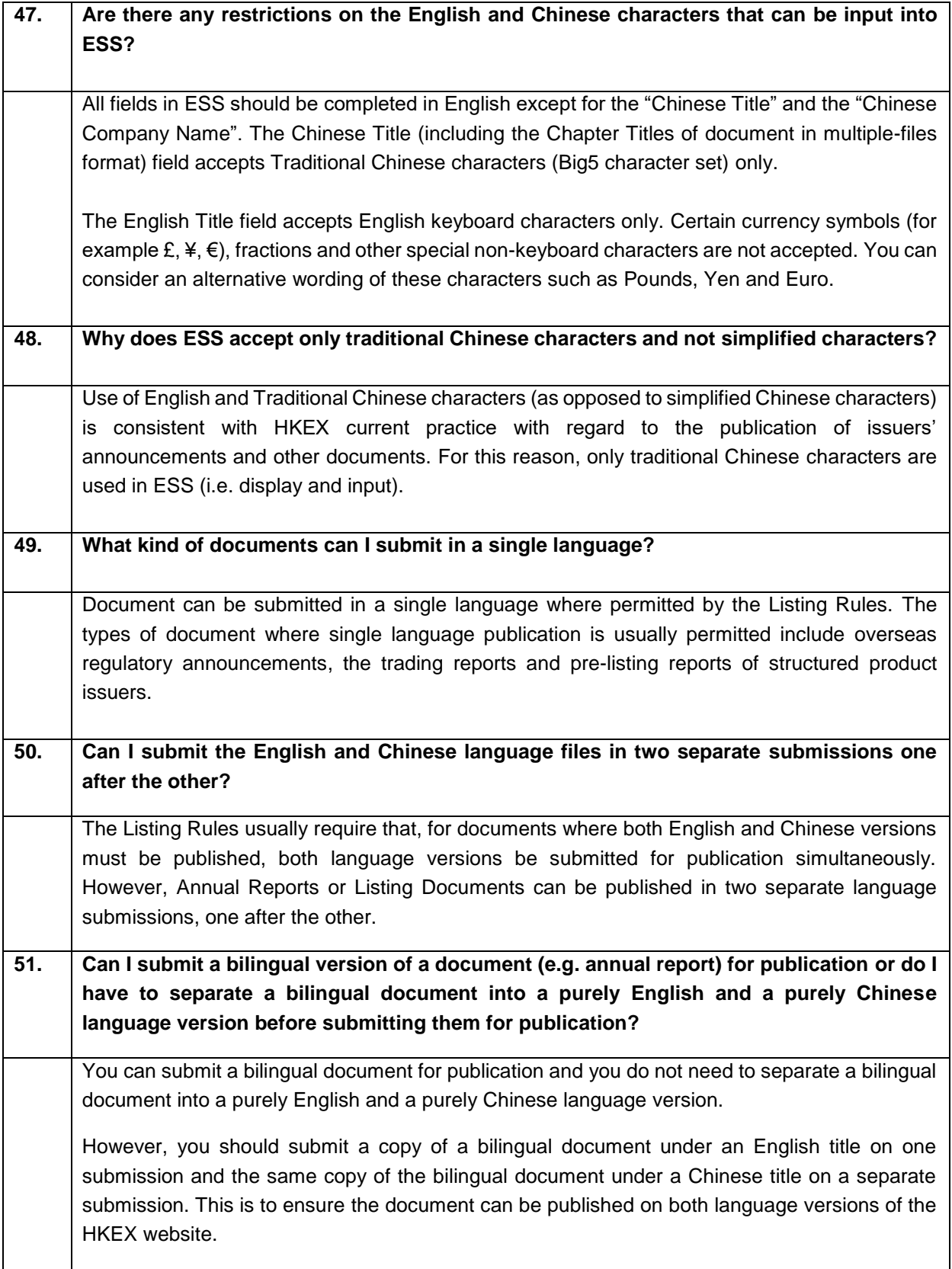

#### <span id="page-18-0"></span>**Related Stock Codes**

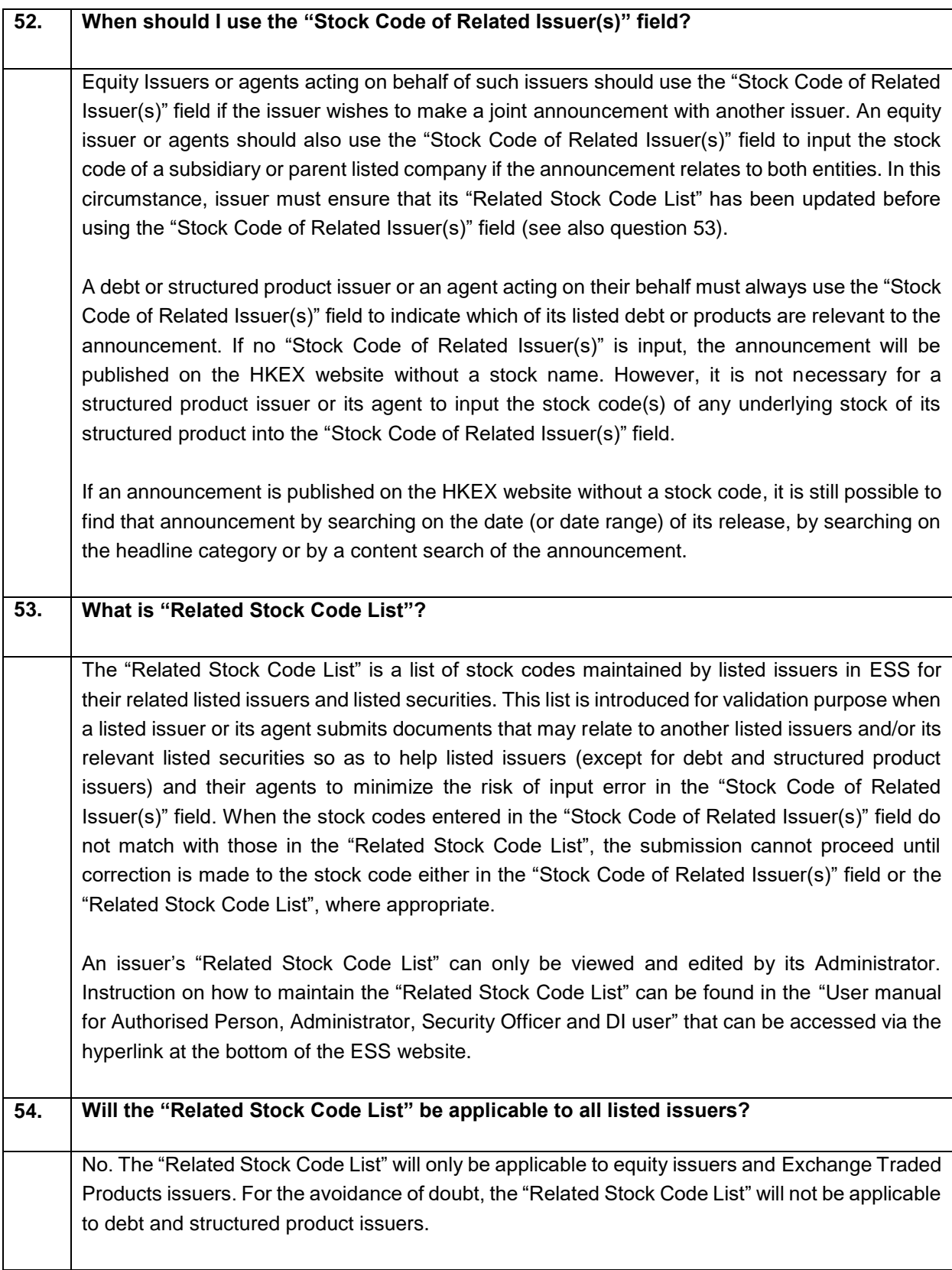

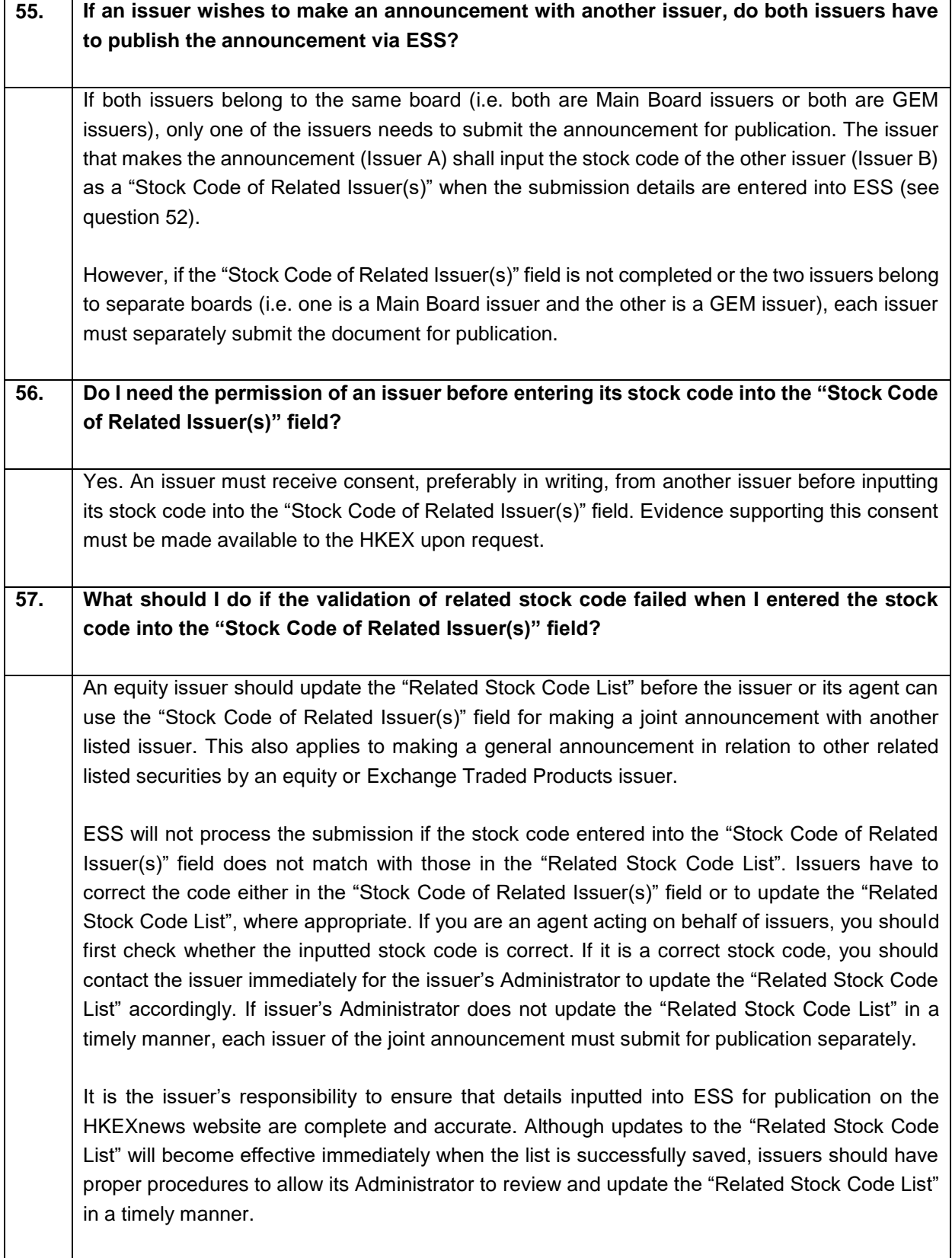

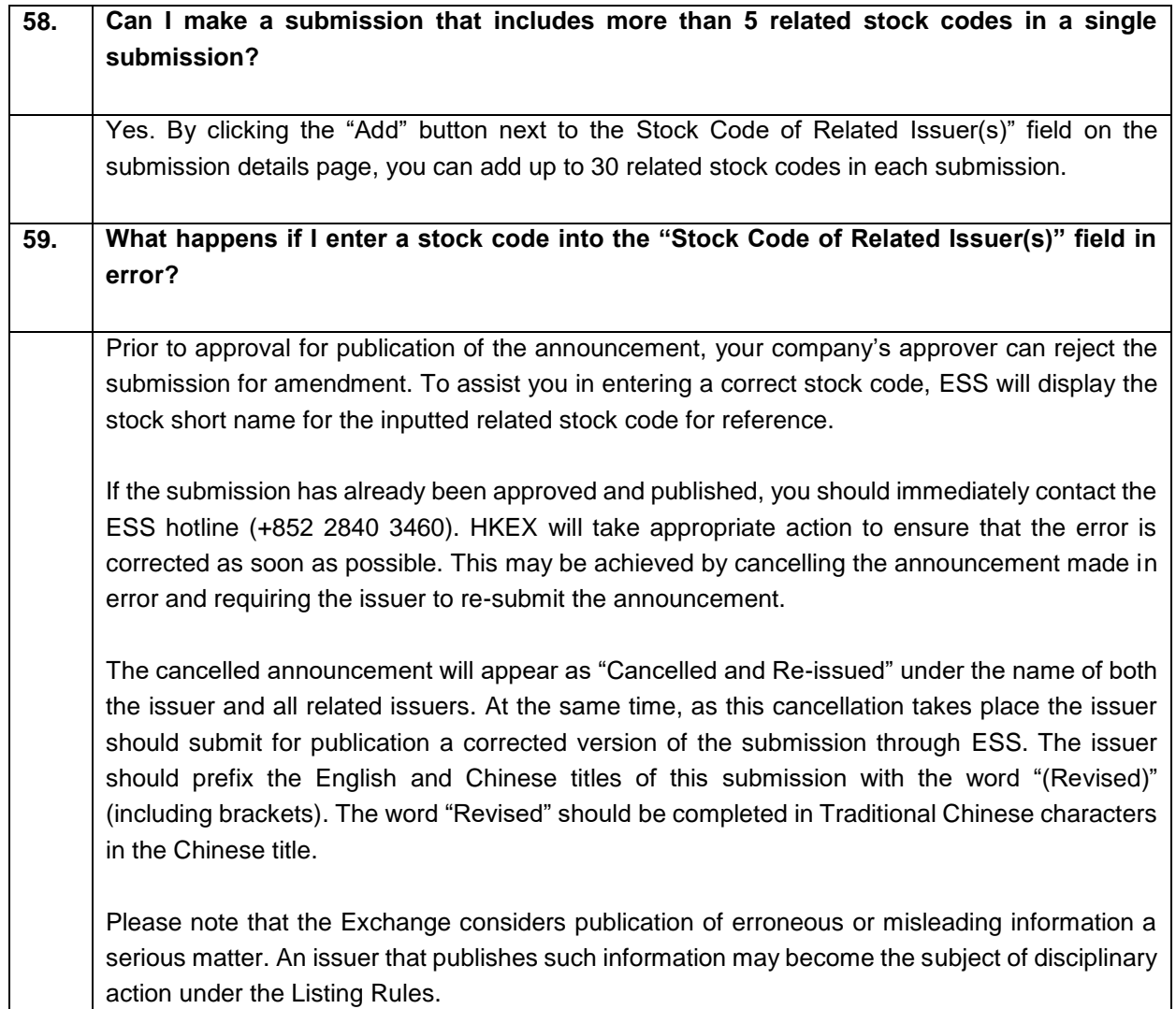

## <span id="page-21-0"></span>**File Specifications**

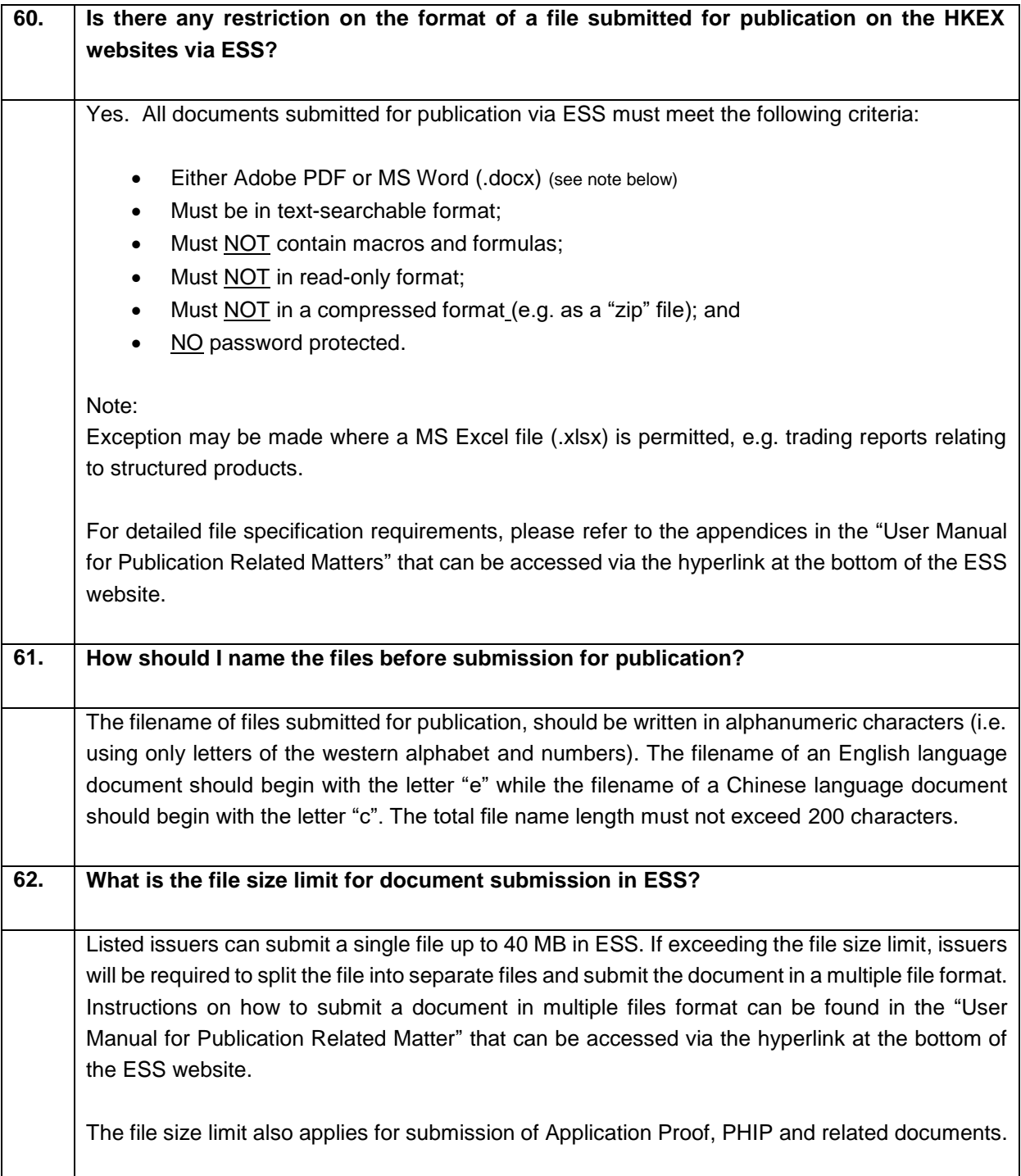

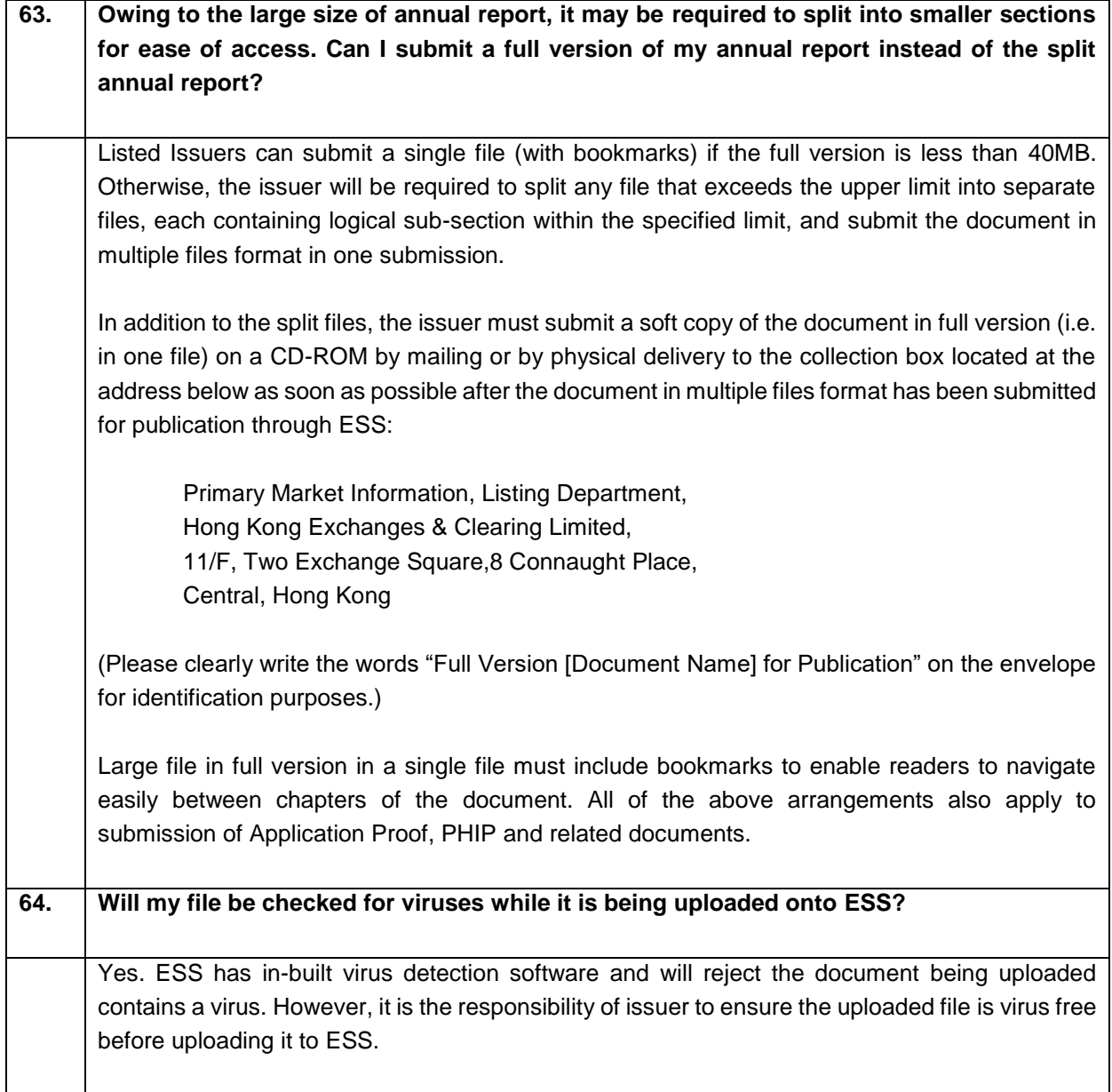

#### <span id="page-23-0"></span>**Document Submission**

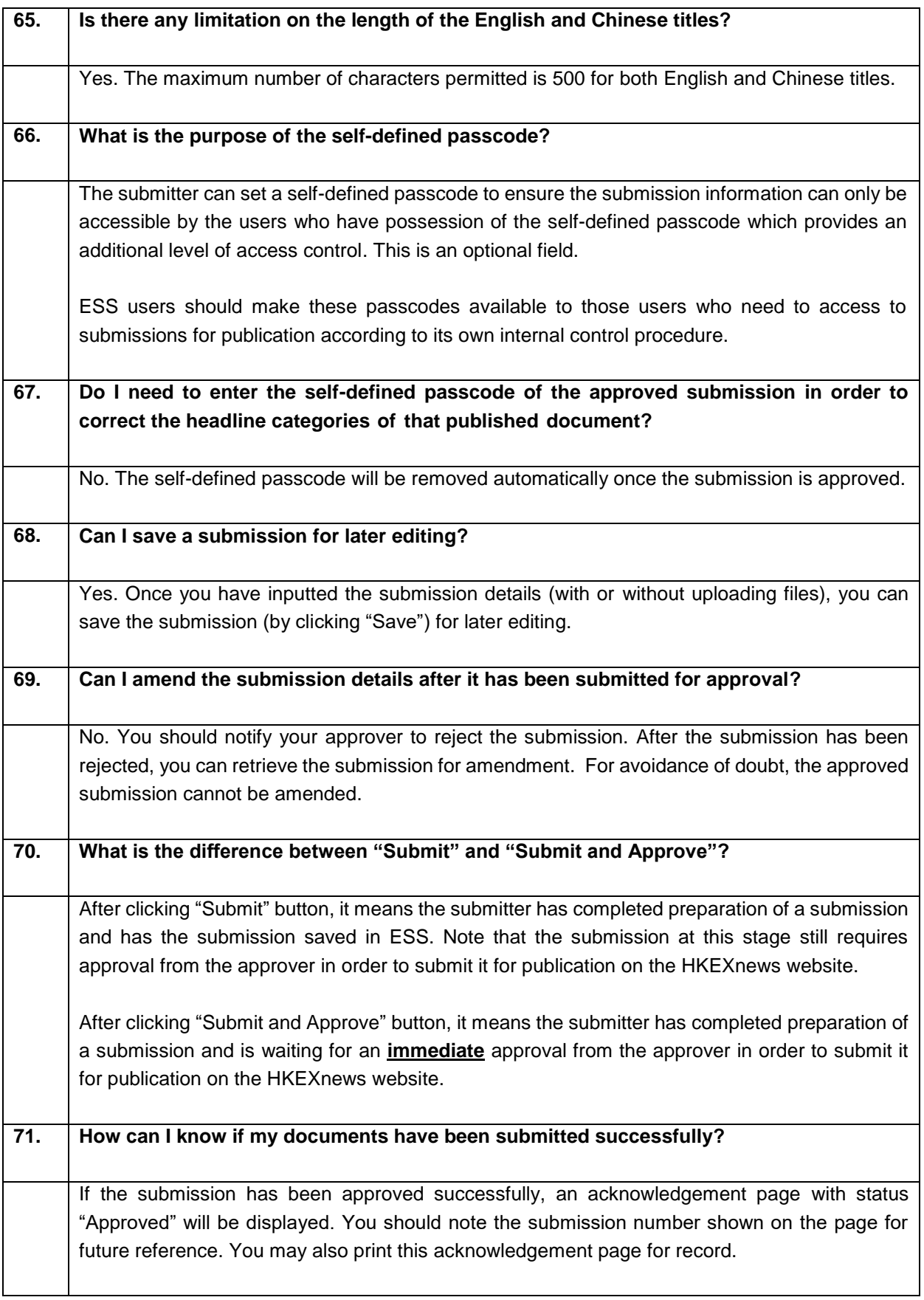

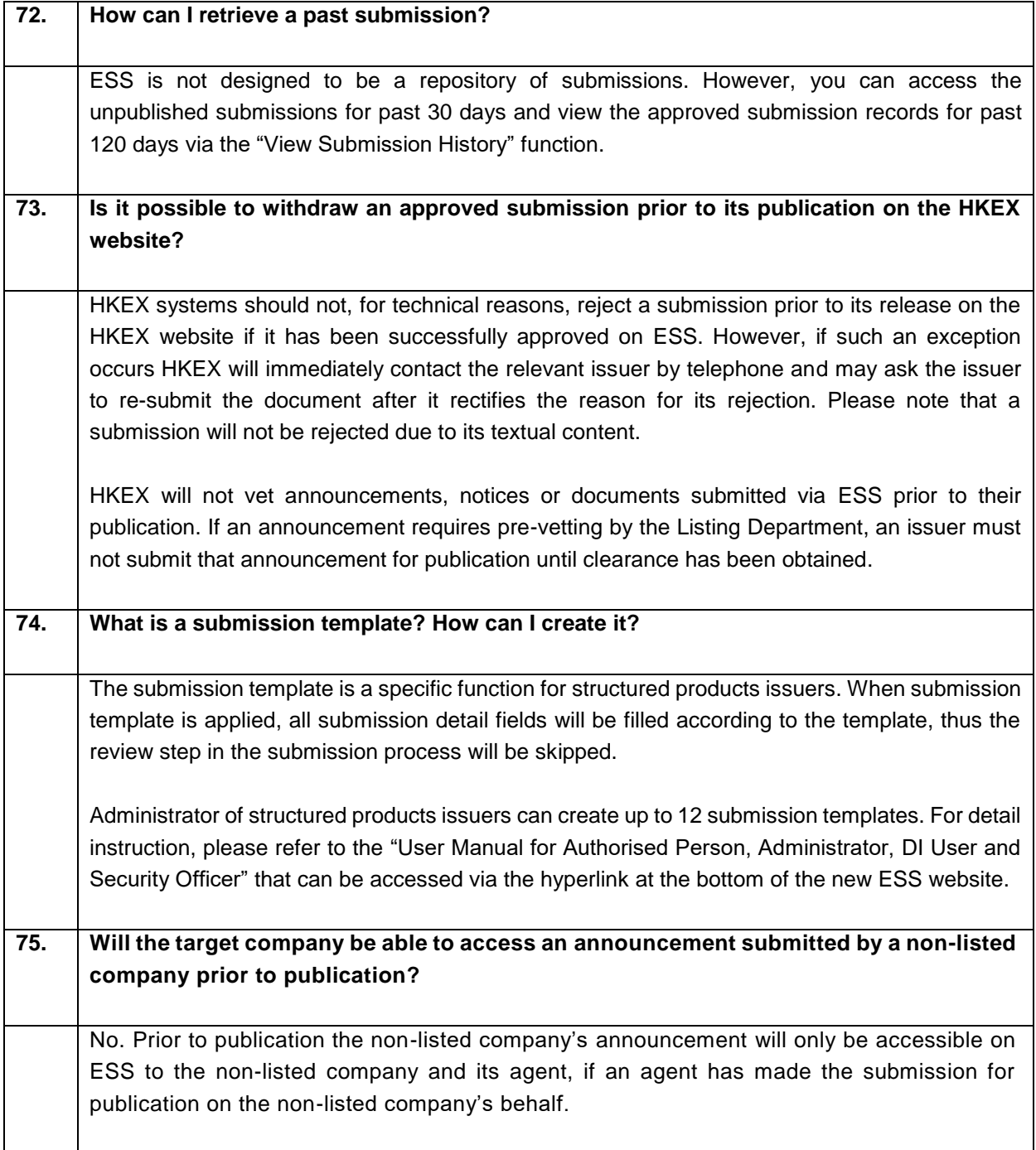

## <span id="page-25-0"></span>**Submissions by Agents**

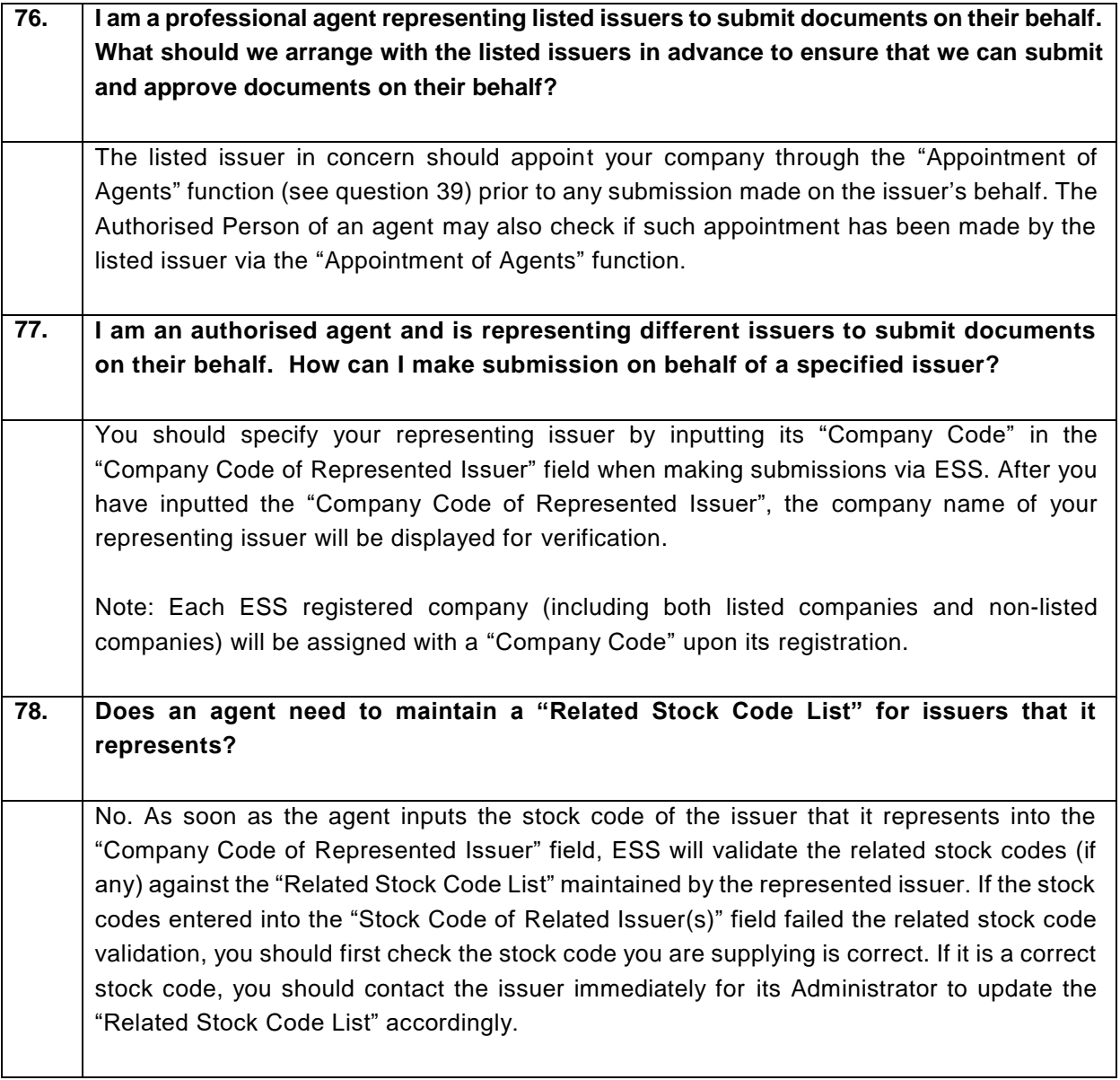

#### <span id="page-26-0"></span>**Submissions Made in Error**

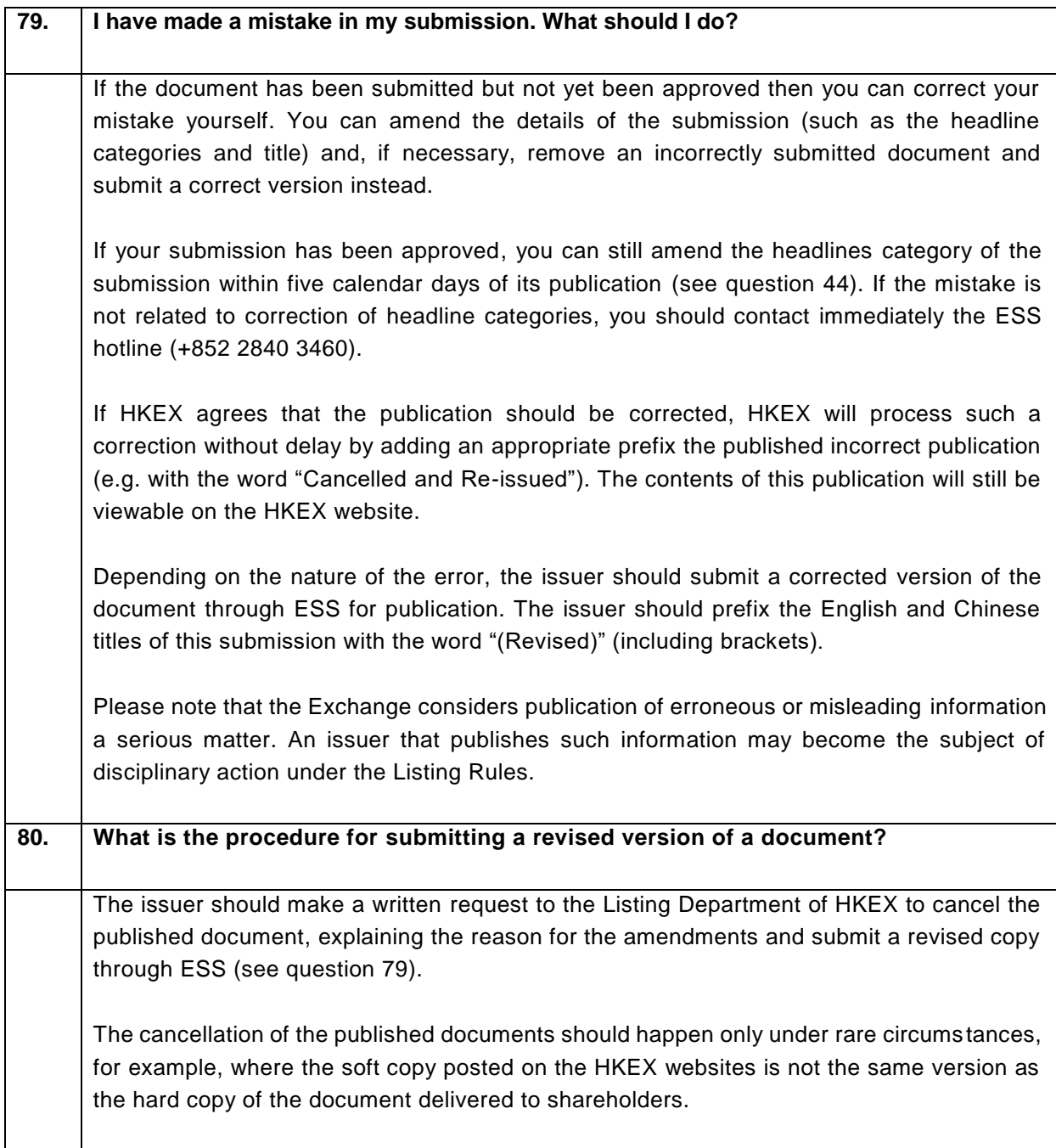

## <span id="page-27-0"></span>**Timing of Publication**

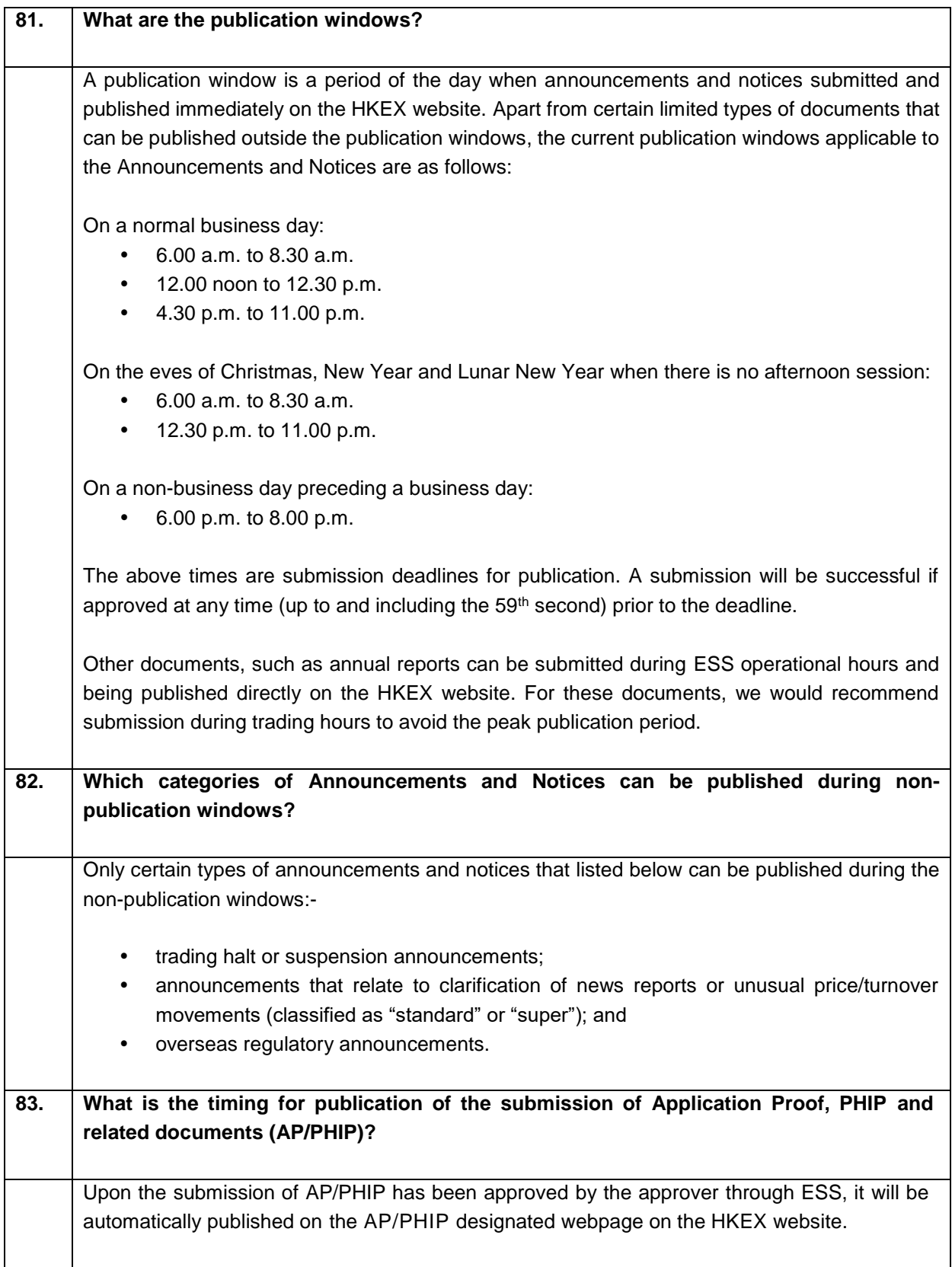

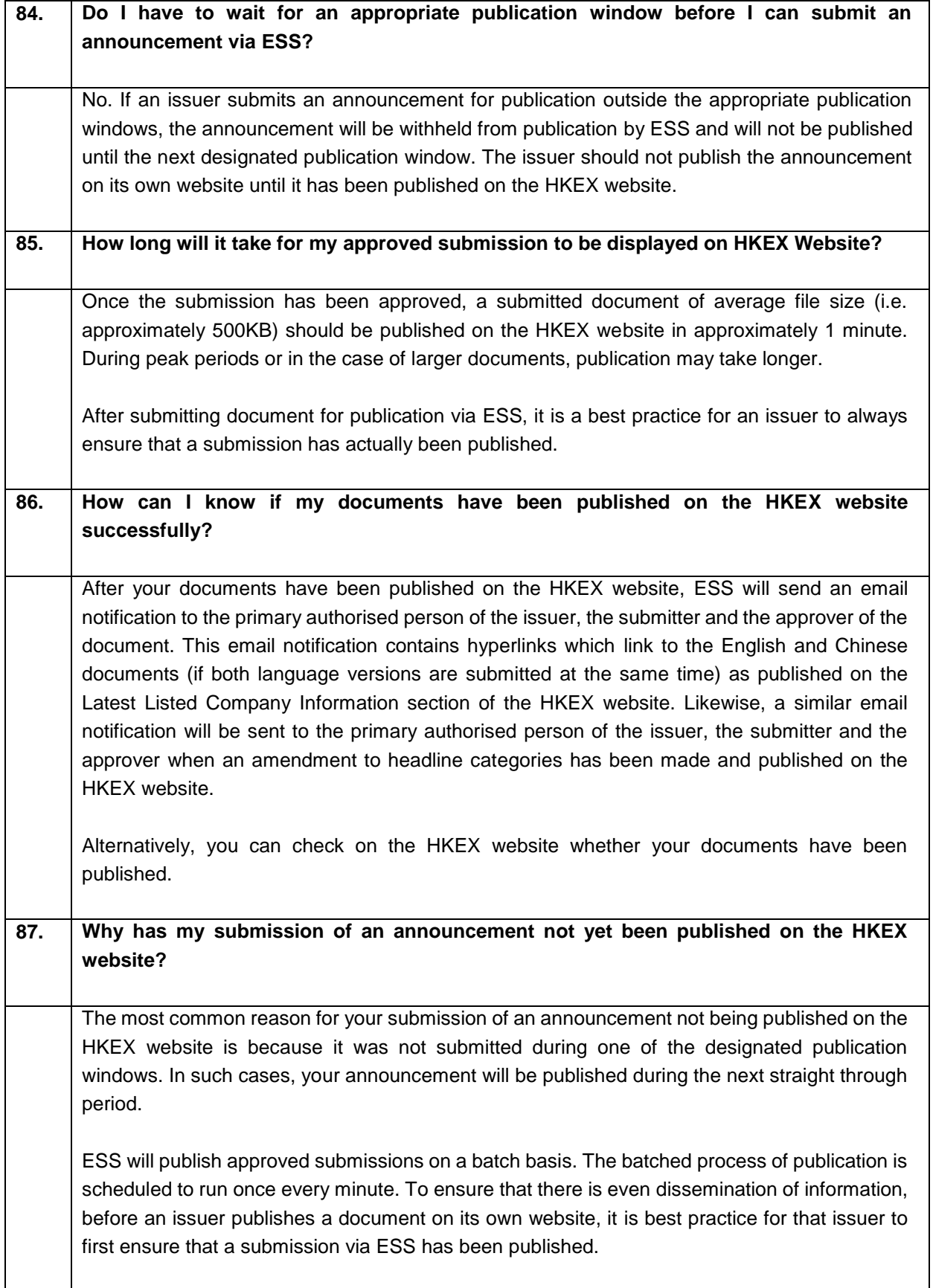

## <span id="page-29-0"></span>**Technical Configurations and Online Security**

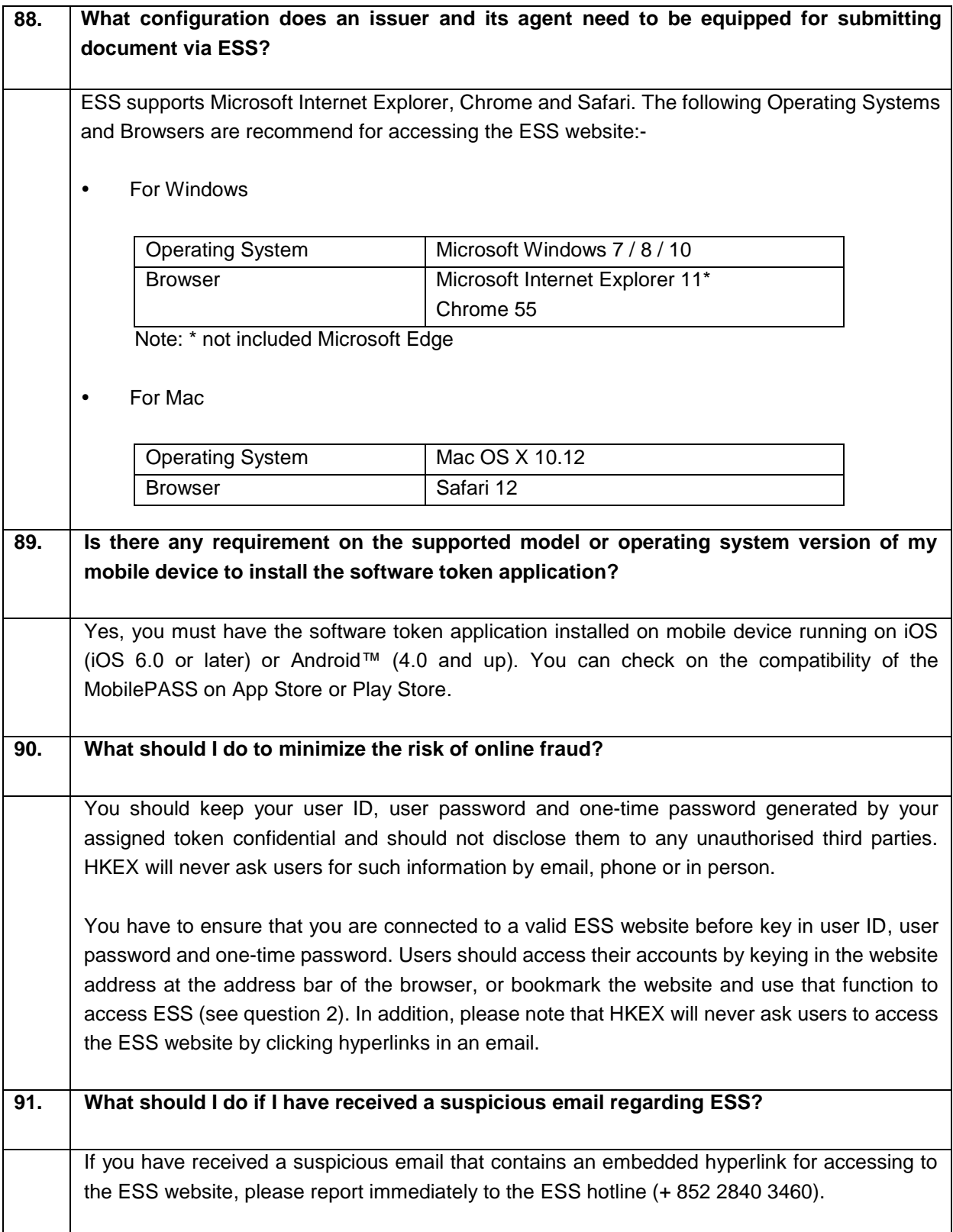

## <span id="page-30-0"></span>**ESS Hotline**

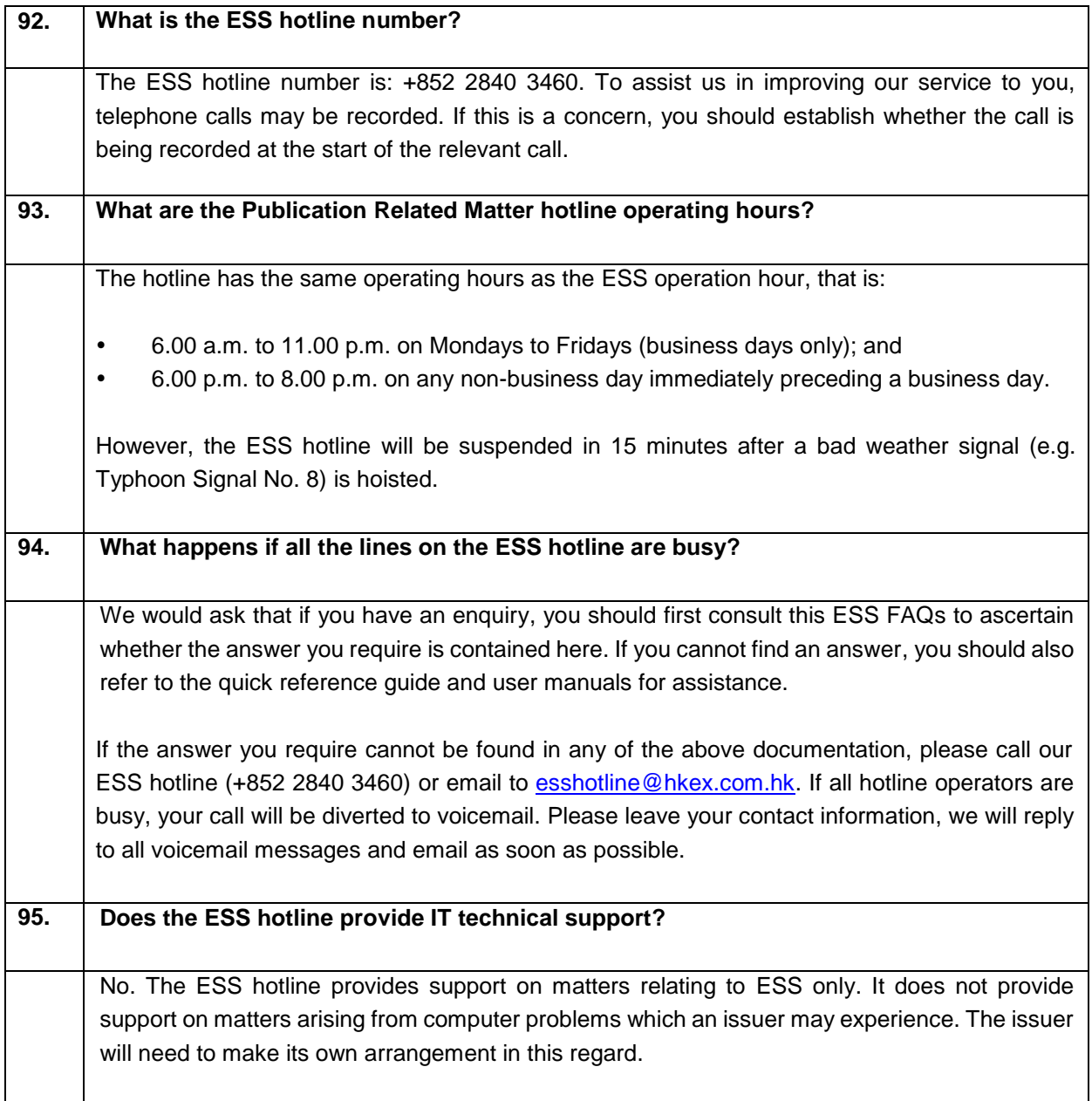